# **Министерство образования Республики Беларусь Учреждение образования «Белорусский государственный университет информатики и радиоэлектроники»**

Кафедра систем управления

**Н.И. Сорока, Г.А. Кривинченко**

# **КОНТРОЛЬНЫЕ ЗАДАНИЯ, МЕТОДИЧЕСКИЕ УКАЗАНИЯ И ПРИМЕРЫ РЕШЕНИЯ ЗАДАЧ**

по дисциплине «Телемеханика»

для студентов специальностей I–53 01 07 «Информационные технологии и управление в технических системах» и I–53 01 03 «Автоматическое управление в технических системах»

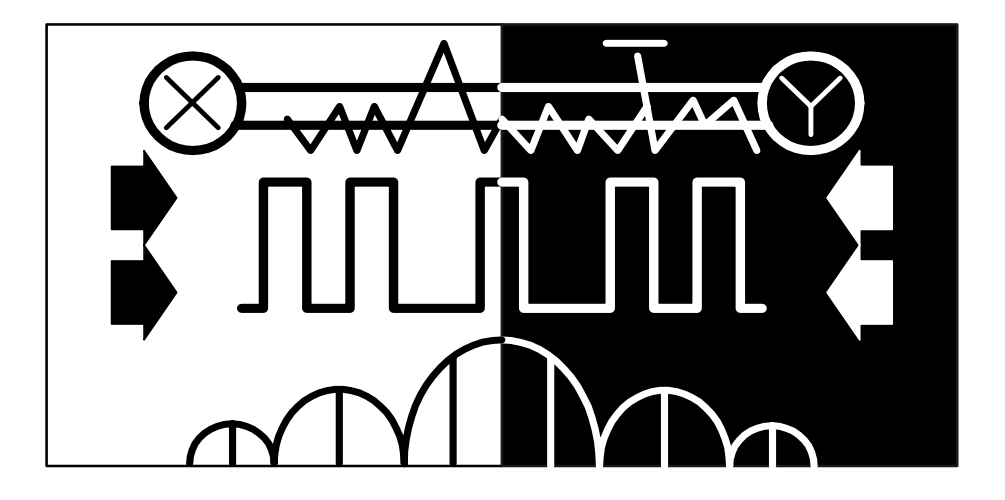

Минск

# **1. ТРЕБОВАНИЯ К ВЫПОЛНЕНИЮ И ОФОРМЛЕНИЮ КОНТРОЛЬНЫХ РАБОТ**

При выполнении контрольных работ необходимо соблюдать следующие требования:

1) выполняется вариант, номер которого совпадает с двумя последними цифрами индивидуального шифра;

2) работа должна быть представлена в деканат не позже десяти дней до начала экзаменационной сессии;

3) перед решением каждой задачи должно быть полностью приведено ее условие;

4) решение задач должно сопровождаться необходимыми расчётами, пояснениями, ссылками на источники и выводами;

5) работа должна быть оформлена аккуратно, написана разборчиво и без помарок;

6) работы выполняются в ученических тетрадях или на отдельных листах, формата А4, которые должны быть сброшюрованы и снабжены титульным листом. На каждой странице справа должны быть оставлены поля шириной четыре сантиметра для замечаний рецензента;

7) работа может быть выполнена рукописно чернилами черного, синего или фиолетового цвета, а также с помощью средств вычислительной техники;

8) необходимые рисунки выполняются только тушью чёрного цвета на тех же листах, что и текст, или на отдельных (допускается оформление графического материала с помощью средств вычислительной техники);

9) в конце каждой работы следует привести список использованной литературы;

10) работа на последней странице должна быть подписана студентом с указанием даты ее выполнения;

11) зачтенная работа представляется экзаменатору при сдаче зачета или экзамена;

12) студенты, не получившие зачета по контрольной работе или не защитившие лабораторные работы, к экзамену или зачету не допускаются;

13) при работе над незачтённым контрольным заданием студент обязан выполнить работу над ошибками в той же тетради и повторно предъявить ее для рецензирования;

14) работы, выполненные без соблюдения требований пунктов 1–10, возвращаются студенту без рецензирования.

# **1.1. Контрольная работа № 1**

Рассчитать и построить амплитудно-частотные спектры сигналов, указанные знаком «♦» в таблице 1.2 напротив соответствующего варианта.

# **1.1.1. Исходные данные**

1. Частота повторения прямоугольных импульсов - 10 Гц (для п. 1).

2*.* Скважность импульсов – 5 (для п. 1).

3. Амплитуда прямоугольных импульсов – 1 В (для п. 1).

4. Частота модулирующего сообщения – 10 Гц (для пп. 2 – 8).

5. Амплитуда модулирующего сообщения – 1 В (для пп.  $5-8$ ).

6. Частота непрерывной или импульсной поднесущей – 200 Гц (для пп.  $2 - 8$ ).

7. Амплитуда поднесущей – 2 B (для пп. 2–8).

8. Скважность импульсов импульсной поднесущей – 5 (для п. 7).

9. Частота несущего колебания – 20 кГц (для п. 8).

- 10. Коэффициенты глубины амплитудной модуляции  $m_{AM} = 0.8$ ;  $M_{AM} = 1$ .
- 11. Скважность дискретного модулирующего сообщения 5 (для пп. 2 4).
- 12. Индексы *т*чмп и *т*чм 5 (для пп. 3, 6).

Из исходных данных студент выбирает те, которые необходимы для расчёта спектра сигнала, указанного в таблице 1.2. При этом значения параметров, указанных в пунктах 1**,** 3 – 7 и 9, доумножать на последние две цифры своего шифра и считать для своего варианта исходными.

# **1.1.2. Порядок выполнения**

1. Рассчитать и записать исходные данные.

2. Привести выражения для соответствующего сигнала.

3. Привести выражения для расчёта составляющих спектра.

4. Определить практическую ширину полосы частот.

5. Рассчитать амплитуды составляющих спектра.

6. Построить амплитудно-частотный спектр сигнала.

7. Определить мощность сигнала на сопротивлении 1 Ом.

# **1.1.3. Методические указания**

К выполнению данной работы следует приступать после изучения темы «Сигналы в телемеханике». Выражения для расчёта составляющих амплитудно-частотного спектра необходимо взять из литературы или вывести самостоятельно. На спектре сигнала следует проставить амплитуды и частоты составляющих. Выполнение работы заканчивается кратким выводом.

*Пример 1.* Рассчитать и построить амплитудно-частотный спектр AM–AM сигнала и определить полосу частот, если амплитуда несущей частоты  $U_{\text{H}}$  = 4В, частота несущей  $F_{\text{H}}$ =20 кГц, частота поднесущей  $F_{\text{H}}$  = 100 Гц, частота модулирующего сообщения  $F_c = 5$  Гц, коэффициент глубины модуляции на первой ступени  $m = 1$ , на второй –  $M = 0.5$ .

Решение: Согласно условию задачи модулирующее сообщение описывается выражением

$$
U_{\rm C}(t) = U_{\rm C}\cos\Omega t = U_{\rm C}\cos 2\pi F_{\rm C}t = U_{\rm C}\cos 10\pi t,\tag{1.1}
$$

поднесущая

$$
U_{\Pi}(t) = U_{\Pi} \cos w_1 t = U_{\Pi} \cos 2\pi F_{\Pi} t = U_{\Pi} \cos 200\pi t, \tag{1.2}
$$

несущая

$$
U_{\rm H}(t) = U_{\rm H} \cos w_0 t = U_{\rm H} \cos 2\pi F_{\rm H} t = 4 \cos 40000 \pi t. \tag{1.3}
$$

Согласно [1] амплитудно-модулированный сигнал может быть представлен в виде:

$$
U_{AM}(t) = (U_{\Pi} + kU_{C}(t))\cos w_{1}t.
$$
 (1.4)

Подставив из (1.1) и (1.2)  $U_C(t)$  и  $w_1$  в (1.4), получим:

$$
U_{AM}(t) = U_{II}(1 + m\cos\Omega t)\cos w_1 t = U_{II}(1 + \cos 10\pi t)\cos 200\pi t, \tag{1.5}
$$

где  $m= kU_C/U_{\Pi}$ .

Тогда АМ-АМ сигнал принимает вид:

$$
U_{\text{AM-AM}}(t) = U_{\text{H}}(1+M(1+m\cos 2\pi F_{\text{C}}t)\cos 2\pi F_{\text{H}}t)\cos 2\pi F_{\text{H}}t =
$$
  
=  $U_{\text{H}}\cos 2\pi F_{\text{H}}t + (U_{\text{H}}M/2)\cos 2\pi (F_{\text{H}} \pm F_{\text{H}})t + (U_{\text{H}}Mm/4)\cos (F_{\text{H}} + F_{\text{H}} \pm F_{\text{C}})t +$   
+  $(U_{\text{H}}Mm/4)\cos (F_{\text{H}}+F_{\text{H}} \pm F_{\text{C}})t = 4\cos 40000\pi t + \cos 2\pi (2000\pm 100)t +$   
+ 0,5\cos(2100\pm 5)t + 0,5\cos(19900\pm 5)t . (1.6)

Расчёт амплитуд и частотных составляющих АМ-АМ сигнала сведем в таблицу 1.1.

Таблица 1.1 – Значения амплитуд и частот гармонических составляющих АМ-АМ сигнала

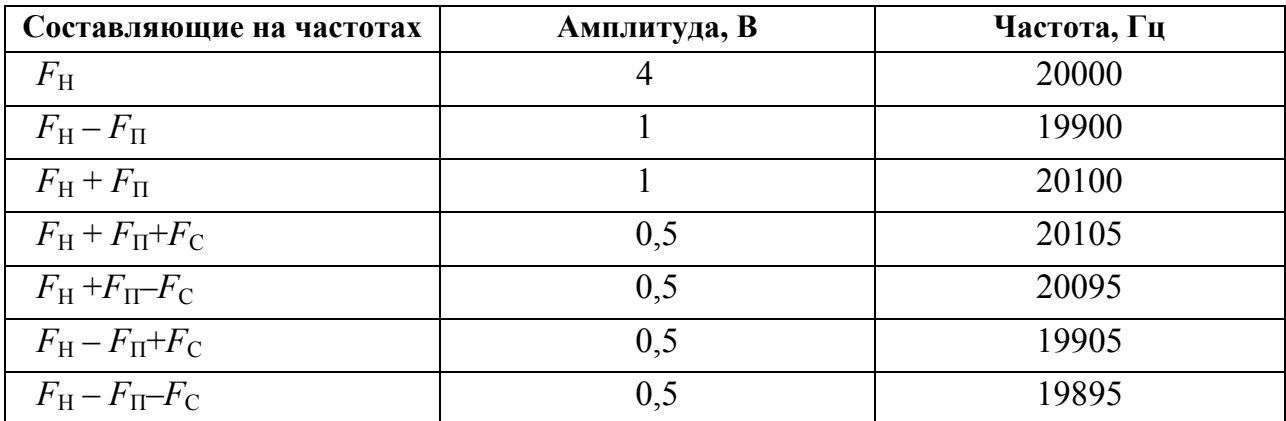

Спектр АМ-АМ сигнала в соответствии с приведенной выше таблицей 1.1 имеет вид:

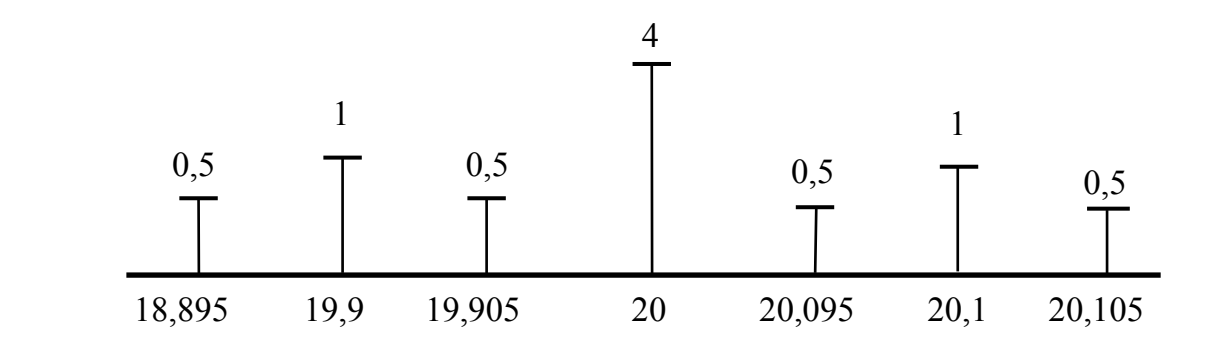

Рисунок 1.1 – Амплитудно-частотный спектр АМ-АМ сигнала

Полоса частот, занимаемая АМ-АМ сигналом согласно выражению (4.20) [1]:

$$
\Delta F_{\text{AM-AM}} = 2(F_{\text{II}} + F_{\text{C}}) = 2(100 + 5) = 210 \text{ T} \text{H}.
$$

Мощность АМ–АМ сигнала на единичном сопротивлении определяется выражением

$$
P_{AM\text{-}AM} = U_H^2/2 + 2(U_H^2 M^2 / 4.2) + 4(U_H^2 M^2 m^2 / 16.2) =
$$
  
= 16/2 + 16/16 + 16/32 = 8 + 1 + 0.5 = 9.5 Br.

**Вывод.** Спектр AM-AM сигнала содержит семь составляющих на частотах, приведенных в таблице, занимает полосу частот равную 210 Гц, суммарная мощность всех составляющих равна 9,5Вт.

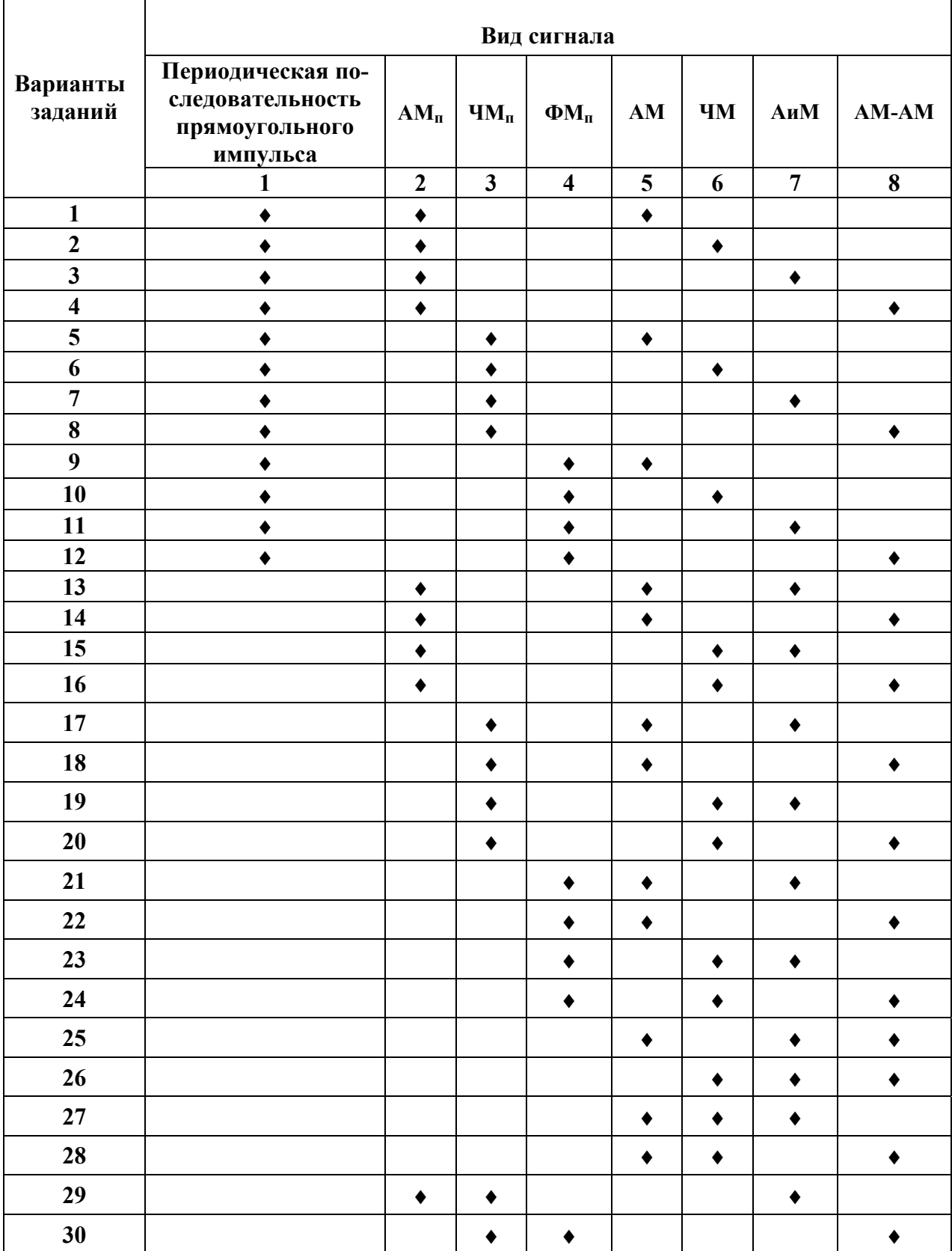

# Таблица 1.2 – Варианты заданий к контрольной работе № 1

Произвести кодирование в помехозащищенных кодах, указанных в таблице 1.3, согласно индивидуальному варианту.

### 1.2.1. Исходные данные

1. Кодовая комбинация, подлежащая кодированию - последние три цифры шифра студента, записанные в двоичном коде на все сочетания.

2. Длина пакета исправления и обнаружения искажений для кода Файра соответственно равна 4 и 5.

3. Общая длина кодовой комбинации для кода БЧХ равна 21, а кратность исправления искажений - 2.

### 1.2.2. Порядок выполнения

1. Определить в зависимости от варианта задания число контрольных символов.

2. Определить состав контрольных символов.

3. Произвести запись исходной кодовой комбинации в соответствующем коле.

4. Ввести в кодовую комбинацию, записанную в коде Фаира, пакет искажений длиной, равной пяти, в коловую комбинацию - в коле БЧХ четырехкратное искажение, а в остальные кодовые комбинации одиночные искажения.

5. Произвести декодирование кодовых комбинаций и показать, что введение искажений обнаруживается соответствующим кодом.

### 1.2.3. Методические указания

Данная работа выполняется после проработанной темы «Коды в телемеханике». При кодировании комбинаций в кодах: БЧХ, циклического, Файра и Хэмминга необходимо придерживаться методики, изложенной в [2].

Последовательность выполнения операций по кодированию должна быть отражена в тетради с необходимыми комментариями.

Пример 2. Закодировать число 29 в инверсном (с повторением и инверсией) коде и сделать вывод о корректирующих способностях.

Решение. Определим число информационных символов из выражения

$$
K = E \log N = E \log 29 = 5.
$$

Тогда число 29 в двоичном коде может быть представлено кодовой комбинацией 11101. Контрольные символы представляют собой прямую запись  $K$ -разрядной кодовой комбинации, если число единиц в ней четное, если же нечетное, то инверсную. Следовательно, кодовая комбинация 11101 в инверсном коде имеет вид  $F(x)=11101$ , т.е. число контрольных символов  $r = k = 5$ , а общая длинна  $n = r + k = 10$ . Избыточность  $R = r/n = 0.5$ .

При декодировании анализируется первая половина кодовой комбинации  $F'(x)$ , пришедшей из канала связи, и, если число единиц в ней четное, то вторая половина принимается в прямом виде, а, если нечетное, то в инверсном виде. Затем обе коловые комбинации складываются по модулю два и, если синдром (результат проверки) будет нулевого порядка, то искажений нет, в противном случае принятая комбинация  $F'(x)$  бракуется. Пусть  $11101 + 11011 = 00110$ , т.е. результат указывает, что в принятой кодовой комбинации имеются искажения.

Пусть кодовая комбинация  $F(x)$  была искажена помехами и поступила в виде  $F'(x) = 1101111011$ , где искаженные символы подчеркнуты. Тогда  $11011 + 11011 = 00000$ , т.е. данное искажение не обнаруживается.

Вывод. Избыточность данного кода не зависит от числа информационных символов и равна 0,5. Необнаружение ошибок имеет место в том случае, когда искажены два символа в исходной кодовой комбинации и соответствующие им два символа в контрольной комбинации.

| № вари-<br>анта         | Инверсный<br><b>КОД-</b> | Корреляцион-<br>ный код | Код Бергера | Циклический<br>$\kappa$ on c d=3 | Циклический<br>код с d=4 | Код Хэмминга<br>$c = b$ | Код Хэмминга<br>$c d=4$ | Код Файра | Код БЧХ |
|-------------------------|--------------------------|-------------------------|-------------|----------------------------------|--------------------------|-------------------------|-------------------------|-----------|---------|
| $\mathbf{1}$            | $\blacklozenge$          |                         |             |                                  |                          | $\blacklozenge$         |                         |           |         |
| $\overline{2}$          |                          | ٠                       |             |                                  |                          |                         |                         |           |         |
| $\overline{\mathbf{3}}$ |                          |                         |             | $\blacklozenge$                  |                          | $\blacklozenge$         |                         |           |         |
| $\overline{\mathbf{4}}$ | ٠                        |                         |             |                                  |                          |                         |                         |           |         |
| 5                       |                          | ٠                       |             |                                  |                          |                         |                         |           |         |
| 6                       |                          |                         |             |                                  |                          |                         | $\blacklozenge$         |           |         |
| $\overline{7}$          | ٠                        |                         |             |                                  |                          |                         |                         |           |         |
| 8                       |                          | ٠                       |             |                                  |                          |                         |                         |           |         |
| $\boldsymbol{9}$        |                          |                         | ٠           |                                  |                          |                         |                         |           | ٠       |
| 10                      |                          |                         |             |                                  |                          |                         |                         |           |         |
| 11                      |                          |                         |             |                                  |                          | $\blacklozenge$         |                         |           |         |
| 12                      | ٠                        |                         |             |                                  |                          |                         |                         | ٠         |         |
| 13                      | $\blacklozenge$          |                         |             |                                  |                          |                         | ♦                       |           |         |
| 14                      |                          | ٠                       |             |                                  |                          |                         |                         |           |         |

Таблица 1.3 – Варианты заданий к контрольной работе № 2

Окончание таблицы 1.3

| № вари-<br>анта | ный код-<br>Инверс- | Корреля-<br>ционный<br>код | Код Берге-<br>pa | ский код с<br>Цикличе-<br>$d=3$ | ский код с<br>Цикличе-<br>$\overline{d}$ | Код Хэм-<br>минга с<br>$d=3$ | Код Хэм-<br>минга с<br>$d=4$ | Код Файра | Kon <b>E</b> HX |
|-----------------|---------------------|----------------------------|------------------|---------------------------------|------------------------------------------|------------------------------|------------------------------|-----------|-----------------|
| 15              |                     | ٠                          |                  |                                 |                                          | $\blacklozenge$              |                              |           | $\blacklozenge$ |
| 16              |                     | ٠                          |                  |                                 |                                          |                              | $\blacklozenge$              | ٠         |                 |
| 17              |                     | $\blacklozenge$            |                  |                                 |                                          |                              | $\blacklozenge$              |           | ٠               |
| 18              |                     |                            | ٠                |                                 |                                          | ٠                            |                              | $\bullet$ |                 |
| 19              |                     |                            |                  |                                 |                                          | $\blacklozenge$              |                              |           |                 |
| 20              |                     |                            |                  |                                 |                                          |                              | ٠                            | ٠         |                 |
| 21              |                     |                            |                  |                                 |                                          |                              | $\blacklozenge$              |           |                 |
| 22              |                     |                            |                  |                                 |                                          |                              |                              | ٠         |                 |
| 23              |                     |                            |                  | $\blacklozenge$                 |                                          |                              |                              |           | ٠               |
| 24              |                     |                            |                  |                                 | $\bullet$                                |                              |                              | ٠         |                 |
| 25              | $\blacklozenge$     |                            |                  |                                 |                                          | ٠                            |                              |           |                 |
| 26              |                     | $\blacklozenge$            |                  |                                 |                                          |                              | $\blacklozenge$              | $\bullet$ |                 |
| ${\bf 27}$      |                     | $\blacklozenge$            |                  |                                 |                                          | $\blacklozenge$              |                              |           | ٠               |
| 28              |                     | $\blacklozenge$            |                  |                                 |                                          |                              |                              | ٠         |                 |
| 29              |                     | $\blacklozenge$            |                  | $\blacklozenge$                 |                                          |                              |                              |           | $\blacklozenge$ |
| 30              |                     |                            |                  |                                 |                                          |                              |                              | ٠         |                 |

# **1.3. Контрольная работа № 3**

Рассчитать помехоустойчивость одноканальных, многоканальных систем и кодовых сообщений, заданных в таблице 1.4.

# **1.3.1. Исходные данные**

В качестве исходных данных взять необходимые параметры из контрольных работ 1 и 2. При этом среднеквадратичное напряжение помехи взять равным 0,2 напряжения полезного сигнала, а число каналов в многоканальных системах – 10.

### **1.3.2. Порядок выполнения**

1. Получить выражения для расчёта потенциальной помехоустойчивости одноканальных и многоканальных систем в соответствии с вариантом задания.

2. Записать выражения для расчёта вероятностей правильного приема, обнаруженной и необнаруженной ошибки кодовых сообщений.

3. Привести графики зависимости среднеквадратичной приведенной ошибки для одноканальных и многоканальных систем от отношения сигнал/шум для 5-6 значений и 2-3 значений индекса или коэффициента глубины модуляции. Выбор этих значений принимается студентом самостоятельно.

4. Определить вероятность искажения элементарного сигнала для симметричного канала. При этом для вариантов 1-10 принять метод передачи АМ<sub>п</sub>, для 11–20 – ЧМ<sub>п</sub>, для 21–30 – ФМ<sub>п</sub>.

5. Рассчитать вероятности правильного приема, необнаруженной и обнаруженной ошибок кодовых комбинаций.

6. Сделать выводы по пунктам 3 и 4.

### 1.3.3. Методические указания

Выполнение данной работы начать после проработки темы «Помехоустойчивость систем телемеханики».

Методику получения соответствующих выражений можно заимствовать из [3], с. 85-119, но при этом четко уяснить последовательность расчёта.

Пример 3. Найти вероятности возникновения обнаруженных и необнаруженных ошибок в коде с защитой на четность (4, 3), если команда телеуправления передается методом ЧМ<sub>п</sub>, длительность элемента сообщения  $\tau = 10$  мс, амплитуда полезного сигнала  $U_{C}$ =1 В, а среднеквадратичное напряжение помехи  $U_{\text{H CK}}$  = 0.2 B.

Решение. Код с защитой на четность обнаруживает одиночные и все искажения нечетной кратности. Тогда в соответствии с формулой Бернулли (3.32) [3], вероятность правильного приема

$$
P_{\rm IP} = (1 - P_1)^{\rm n}.\tag{1.7}
$$

Вероятность возникновения обнаруженных искажений

$$
P_{\text{OBH}} = P(1) + P(3) = C_4^1 P_1 (1 - P_1)^3 + C_4^3 P_1^3 (1 - P_1). \tag{1.8}
$$

Вероятность возникновения необнаруженных искажений

$$
P_{\text{H.O}}=P(2)+P(4)=C_4^2P_1^2(1-P_1)^2+C_4^4P_1^4(1-P_1)^0.
$$
 (1.9)

Вероятность искажения элементарного сигнала найдём из выражения  $(3.9)$  [3]

$$
P_1 = v(\lambda_0/\sqrt{2}), \qquad (1.10)
$$

где  $v$  – вероятностный интеграл.

Коэффициент, характеризующий потенциальную помехоустойчивость,  $\lambda_0$ для ЧМ<sub>п</sub> найдём из выражения (3.12) [3]:

$$
\lambda_0 = U_C \sqrt{\tau}/\sigma_0, \qquad (1.11)
$$

где  $\sigma_0 = U_{\tilde{r},\tilde{n}\tilde{\theta}}/\sqrt{\Delta F}$  – удельное напряжение шума;  $\Delta F = 1/\tau$  – полоса частот приёмника.

Подставив (1.11) в (1.10) получим:

$$
P_1 = v(U_c \sqrt{\tau}/\sigma_0 \sqrt{2}) = v(U_c / \sqrt{2}U_{i/\tilde{n}\hat{e}}) = 3.57 v
$$

По таблице [3], с. 127–130 находим, что  $P_1 = 1{,}785 \cdot 10^{-4}$ . Тогда подставив  $P_1$  в выражения (1.7), (1.8) и (1.9), получим:

$$
P_{\text{HP}} = 0.999; \ P_{\text{OBH}} \approx 7,14 \cdot 10^{-4}; \ P_{\text{H.O}} \approx 1.9 \cdot 10^{-7}.
$$

Вывод. Вероятность появления необнаруженных ошибок значительно ниже вероятности обнаружения ошибок.

Пример 4. Определить ошибку в системе с АМ, если амплитуда носителя  $U_{\rm H}$  = 5 B, частота модулирующего сообщения  $F_{\rm C}$  = 10 Гц, среднеквадратичное напряжение помехи  $U_{\text{HCK}}$  = 0,05 B, а коэффициент глубины модуляции  $m_{\text{AM}}$  = 1.

Решение. Приведенную среднеквадратичную ошибку можно определить из выражения

$$
\delta = \sqrt{P_{\text{0.}\hat{\rm{a}}\hat{\rm{u}}\hat{\rm{o}}}} \ ,
$$

где  $P_{\text{III BHX}} = P_{\text{OIII BHX}} F_{\text{C}} - \text{MOHHOCTB II}$ үма на выходе приемника. Как известно для прямых видов модуляции

$$
P_{\hat{\mathbf{i}}\sigma.\hat{\mathbf{a}}\hat{\mathbf{u}}\tilde{\mathbf{o}}} = P_{\hat{\mathbf{i}}\sigma.\hat{\mathbf{a}}\tilde{\mathbf{o}}} \left/ \left( \frac{\overline{\partial \mathbf{S}}}{\partial \lambda} \right)^2 \right]. \tag{1.12}
$$

Для нахождения среднего квадрата частной производной носителя S(t) по информационному параметру  $\lambda(t)$  воспользуемся выражением описывающим АМ сигнал

$$
S_{\hat{A}\hat{I}} = U_0 (1 + m_{\hat{A}\hat{I}} \lambda(t)) \cos w_0 t \tag{1.13}
$$

Найдем частную производную

$$
\frac{\partial S}{\partial \lambda} = \frac{\partial (U_0 \left(1 + m_{\dot{\text{Al}}} \lambda(t) \right) \cos w_0 t)}{\partial \lambda} = U_0 m_{\dot{\text{Al}}} \cos w_0 t \tag{1.14}
$$

11

Определим среднее значение частной производной

$$
I = \left(\frac{\overline{\partial S}}{\partial \lambda}\right)^2 = \frac{1}{T} \int_0^T \left(\frac{\partial S}{\partial \lambda}\right)^2 dt = \frac{1}{T} \int_0^T \left(U_0 m_{\text{Al}} \cos w_0 t\right)^2 dt \,. \tag{1.15}
$$

При взятии интеграла ограничимся только первым членом, так как приемник пропускает только основную частоту и не должен пропускать ее гармоник. С учетом сказанного

$$
I = \frac{U_0^2 m_{\hat{A}\hat{I}}^2}{2} \,. \tag{1.16}
$$

Подставив (1.16) в (1.12), получим

$$
P_{\text{OIII.BBIX}} = P_{\text{OIII.BX}} / m_{\text{AM}}^2 P_{\text{C}}.\tag{1.17}
$$

Тогда  $P_{\text{III.BBIX}} = P_{\text{OIII.BX}} F_{\text{C}} / m_{\text{AM}}^2 P_{\text{C}}$ , а следовательно,

$$
\delta = \frac{1}{m_{\hat{A}\hat{I}}} \sqrt{\frac{P_{\hat{I}\alpha,\hat{a}\hat{o}} \ F_c}{P_c}} = \sqrt{\frac{U_{\hat{I},\hat{n}\hat{e}}^2 F_c}{\Delta F P_c}}.
$$

Приняв, что полоса пропускания приемника  $\Delta F = F_c$ , аналогично получим:

$$
\delta = \sqrt{2 \cdot 25 \cdot 10^{-4}} / 25 = 1,41 \cdot 10^{-2} = 1,41 \, \%
$$

Построим график зависимости ошибки  $\delta = f(P_{\text{OIII.BX}}/P_{\text{C}})$ , при  $F_{\text{C}} = 50 \text{ T}_\text{H}$ , который приведен на рисунке 1.2.

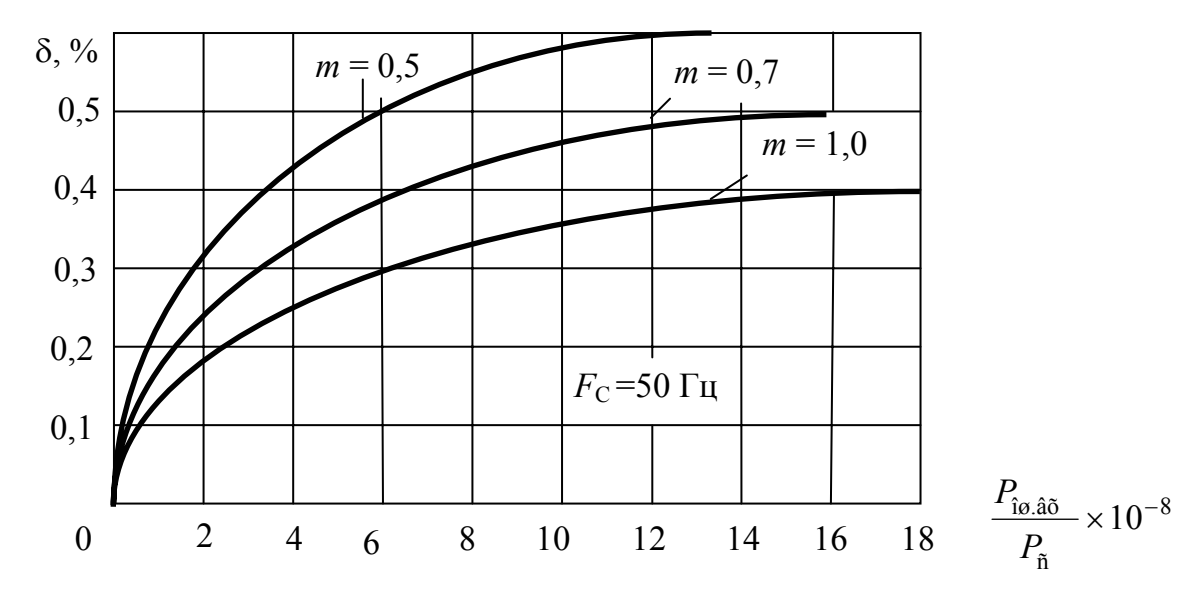

Рисунок 1.2 – Зависимость  $\delta = f(P_{\text{OIII}}/P_{\text{C}})$  для АМ сигнала

Пример 5. Пусть в системе с АМ-ЧМ требуется обеспечить передачу сообщений с  $F_c$  = 40 Гц по десяти каналам при допустимой ошибке 0,5 %.

Решение. Выберем индекс модуляции  $M_{\text{UM}} = 10$ . Согласно [9] среднеквадратическую ошибку для систем с АМ-ЧМ можно определить из выражения

$$
\delta = \frac{n\sqrt{2}}{M_{H\!M}} \sqrt{\frac{2\,D_{\text{10}}\hat{\text{a}}\hat{\text{o}}. \cdot F_{\text{c}}}{P_{\text{c}}}}
$$
(1.18)

Откуда

$$
\frac{B_{\text{10}} \cdot \hat{\mathbf{a}}}{B_2} = \hat{I} \frac{2}{\hat{u}} \sigma^2 / 4 n^2 F_c = 1.56 \cdot 10^{-7}
$$

Следовательно, при  $P_{\tilde{y}_0 \tilde{A} \tilde{O}}$  / $D_{\tilde{n}} \le 1,56 \cdot 10^{-7}$  ошибка от шумов не превысит  $0.5 \%$ .

Построим по (1.18) график зависимости  $\delta = f(P_{\text{OIII.BX}}/P_{\text{C}})$  при  $F_{\text{C}} = 50$  Гц, который приведен на рисунке 1.3.

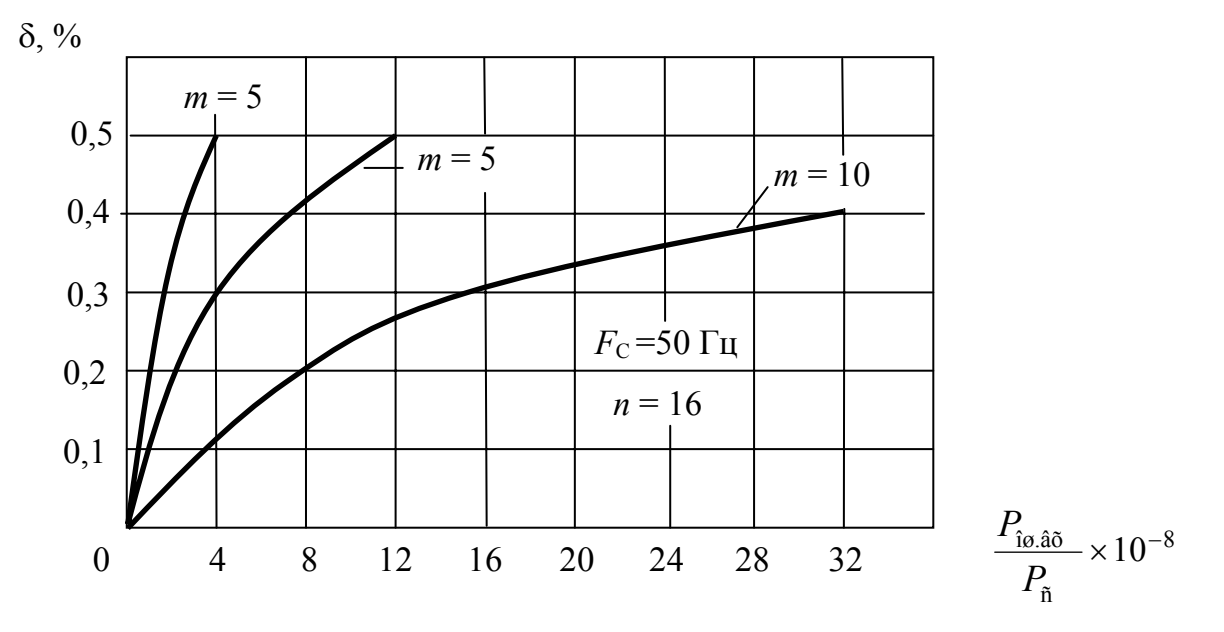

Рисунок 1.3 – Зависимость  $\delta = f(P_{\text{OIII.BX}}/P_{\text{C}})$  для АМ-ЧМ сигнала

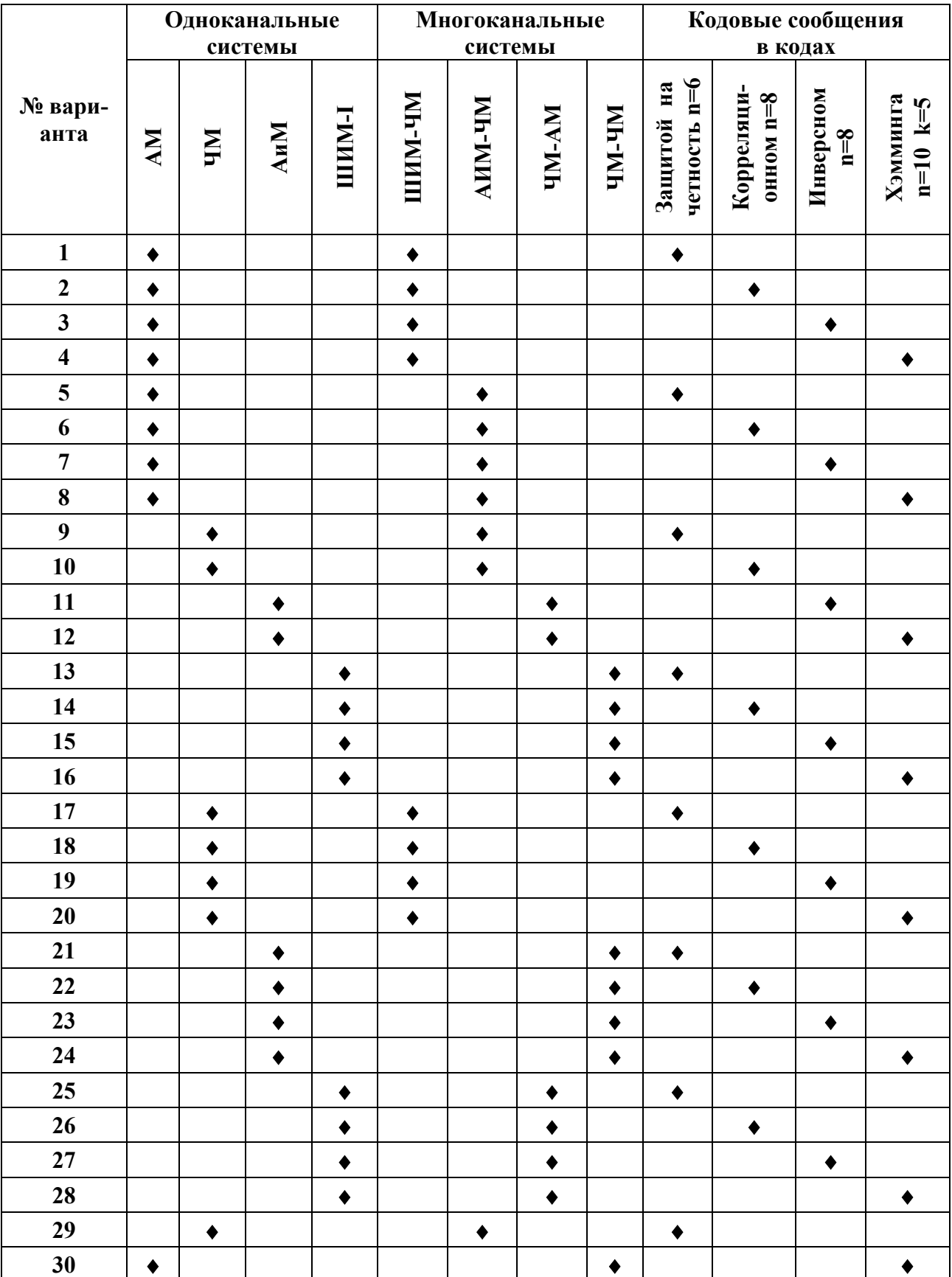

# Таблица 1.4 – Варианты заданий к контрольной работе № 3

# **1.4. Контрольная работа № 4**

Разработать принципиальные электрические схемы модуляторов, демодуляторов, кодирующих и декодирующих устройств для варианта, указанного в таблице 1.6.

### **1.4.1. Порядок выполнения**

1. Разработать принципиальную электрическую схему устройства на интегральных микросхемах любой серии.

2. Привести временные диаграммы работы или таблицы истинности.

3. Дать полное описание работы.

#### 1.4.2. Методические указания

Для выполнения данной контрольной работы необходимо основательно проработать тему «Функциональные блоки и узлы систем и устройств телемеханики» и повторить материал по электронным устройствам автоматики. Временные диаграммы привести в основных определяющих точках. Если невозможно выполнить устройство на интегральных микросхемах, то должно быть сделано чёткое обоснование выбора других элементов.

*Пример 6.* Привести схему модулятора ШИМ сигнала, основанную на перемножении модулирующего сигнала с нарастающим.

*Решение.* Принципиальная элементарная схема приведена на рис. 1.4, а временные диаграммы, поясняющие принцип работы, на рис. 1.5.

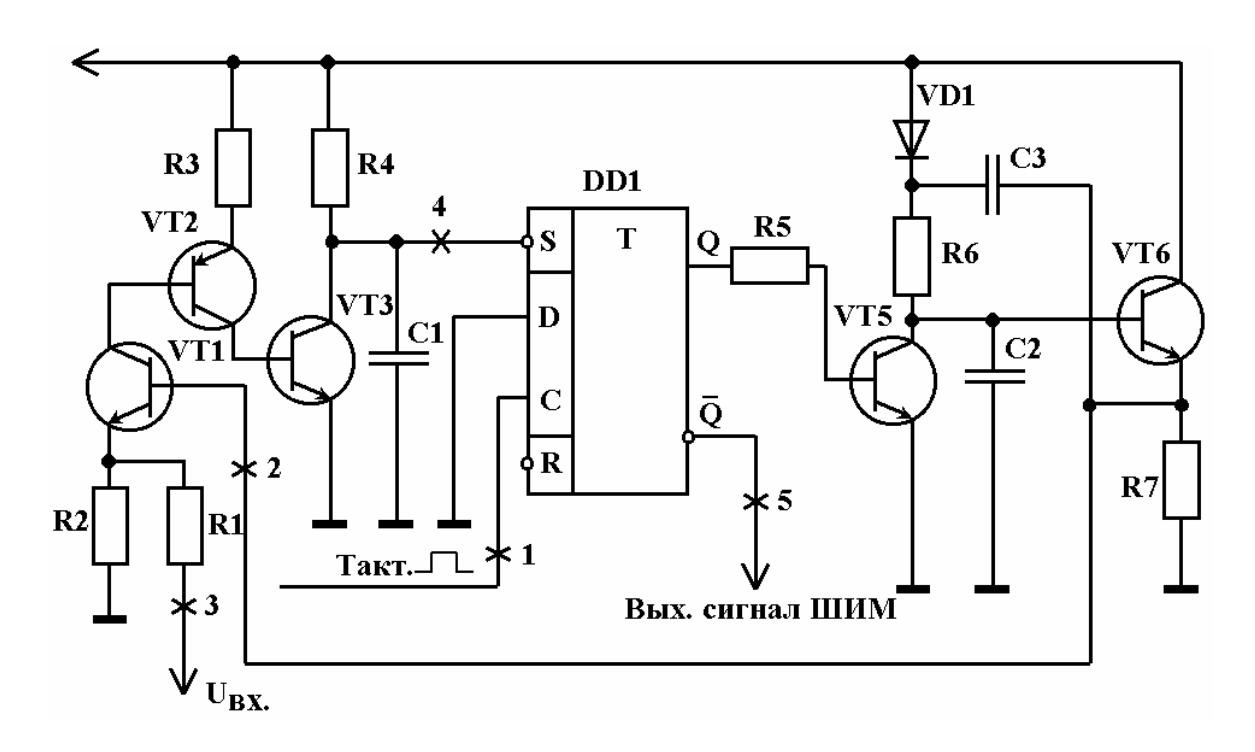

Рисунок 1.4 – Принципиальная электрическая схема ШИМ модулятора

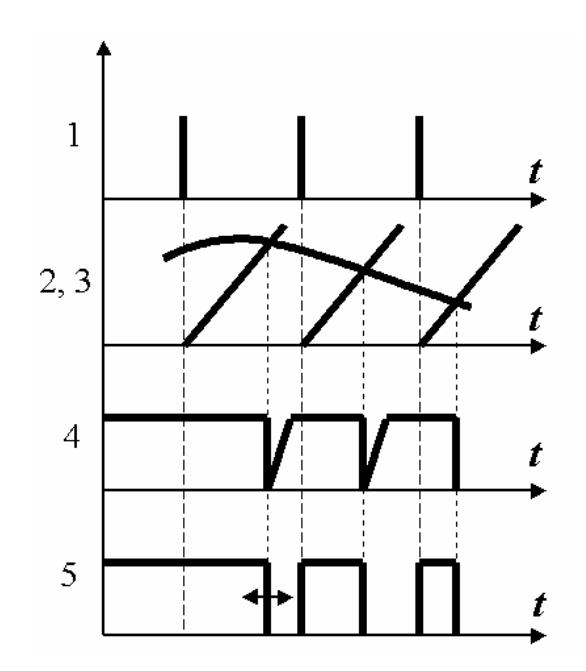

Рисунок 1.5 – Временные диаграммы работы ШИМ модулятора

В исходном состоянии триггер DD1 находится в единичном состоянии  $(Q = 1)$ , транзистор VT4 открыт и конденсатор C2 разряжен через открытый транзистор. При подаче тактовых импульсов (диаграмма 1) триггер DD1 устанавливается в нулевое состояние  $(Q = 0, \text{ диаграмма } 5)$ , транзистор VT4 открыт, конденсатор С2 заряжается по цепи: *Е*П, диод VD1, резистор R6, конденсатор C2, корпус (диаграмма 2). Это линейно изменяющееся напряжение через эмиттерный повторитель VT5 поступает на базу транзистора VT1, на эмиттер которого поступает модулирующий сигнал (диаграмма 3). В моменты, когда база становится более положительной по отношению к эмиттеру, транзистор VT1 открывается, что приводит к открытию транзисторов VT2 и VT3 (диаграмма 4). Сигнал с коллектора VT3 устанавливает триггер DD1 в единичное состояние (Q = 1, диаграмма 5), транзистор VT4 открывается и конденсатор С2 быстро разряжается через него.

Таким образом, обратное опрокидывание триггера зависит от амплитуды входного сигнала, а следовательно, длительность импульса (диаграмма 5) изменяется пропорционально амплитуде модулирующего сообщения. Конденсатор С3 и диод VD1 предназначены для повышения линейного напряжения на эмиттере VT5 на начальном участке зарядки конденсатора С2. При поступлении второго тактового импульса на вход С триггера DD1 цикл работы повторяется.

*Пример 7*. Привести схему преобразователя параллельного кода Грея в последовательный двоичный код.

*Решение*. Обозначим разряды в коде Грея через  $b_n b_{n-1},..., b_2 b_1$ , а разряды в двоичном коде через  $a_n a_{n-1},...,a_2 a_1$ . Тогда в соответствии с [2] каждый  $a_k$  – разряд в двоичном коде может быть определён из выражения

$$
a_k = \sum_{i=k}^{n} b_i(m2), \qquad (1.19)
$$

т.е. для определения k-го разряда в двоичном коде необходимо просуммировать все разряды в коде Грея, начиная со старшего до преобразуемого по модулю два. Тогда схема преобразователя четырёхразрядного кода Грея в четырёхразрядный двоичный код будет иметь вид, представленный на рисунке 1.6.

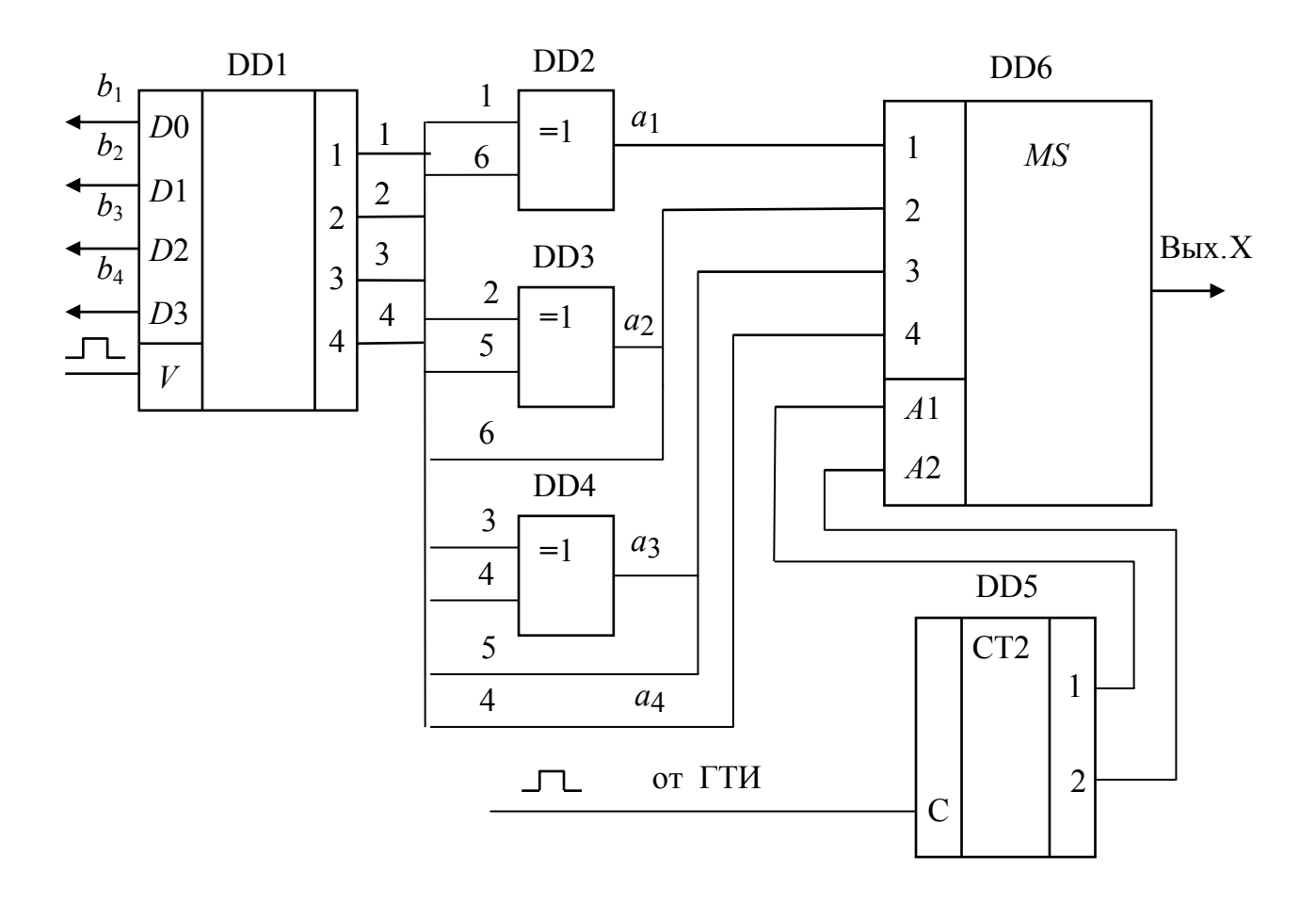

Рисунок 1.6 – Преобразователь кода Грея в двоичный код

При поступлении импульса записи на вход  $V$  регистра DD1 преобразуемая кодовая комбинация записывается в регистр. На выходе DD2-DD4 будут сформированы разряды двоичного кода в соответствии с выражением (1.19) при этом старший разряд остаётся без изменения. Эти сигналы подаются на информационные входы мультиплексора DD6. Состояние мультиплексора приведено в таблице 1.5.

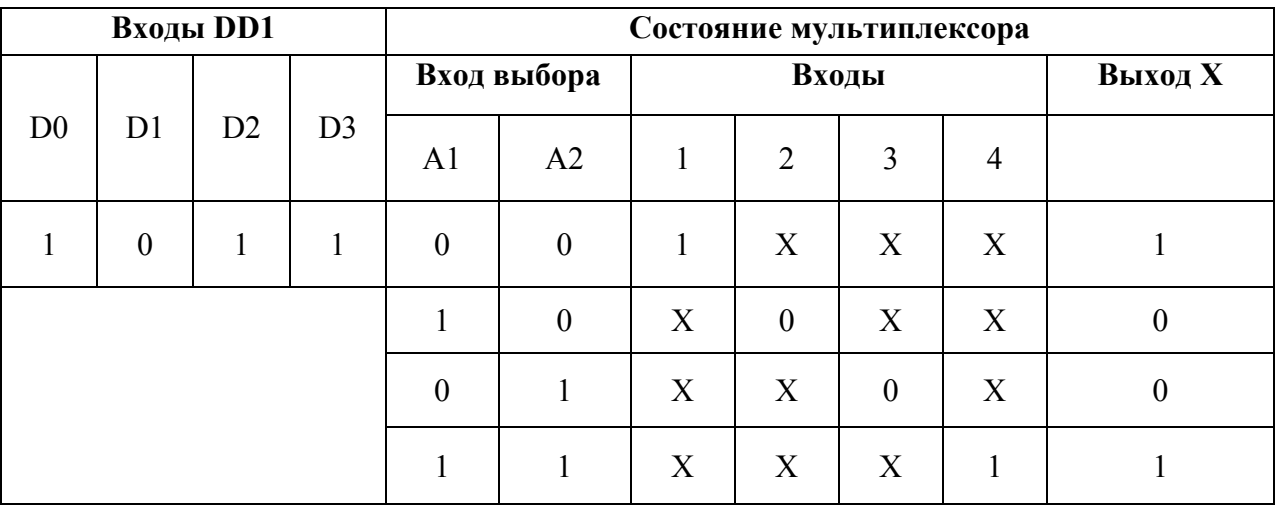

# Таблица 1.5 - Состояние мультиплексора DD6

Проверка: кодовой комбинации в коде Грея соответствует десятичное число  $15 - 7 + 1 = 9$ , а преобразованной 1001 в двоичном коде соответствует десятичное число  $8 + 1 = 9$ , т.е. преобразователь построен правильно.

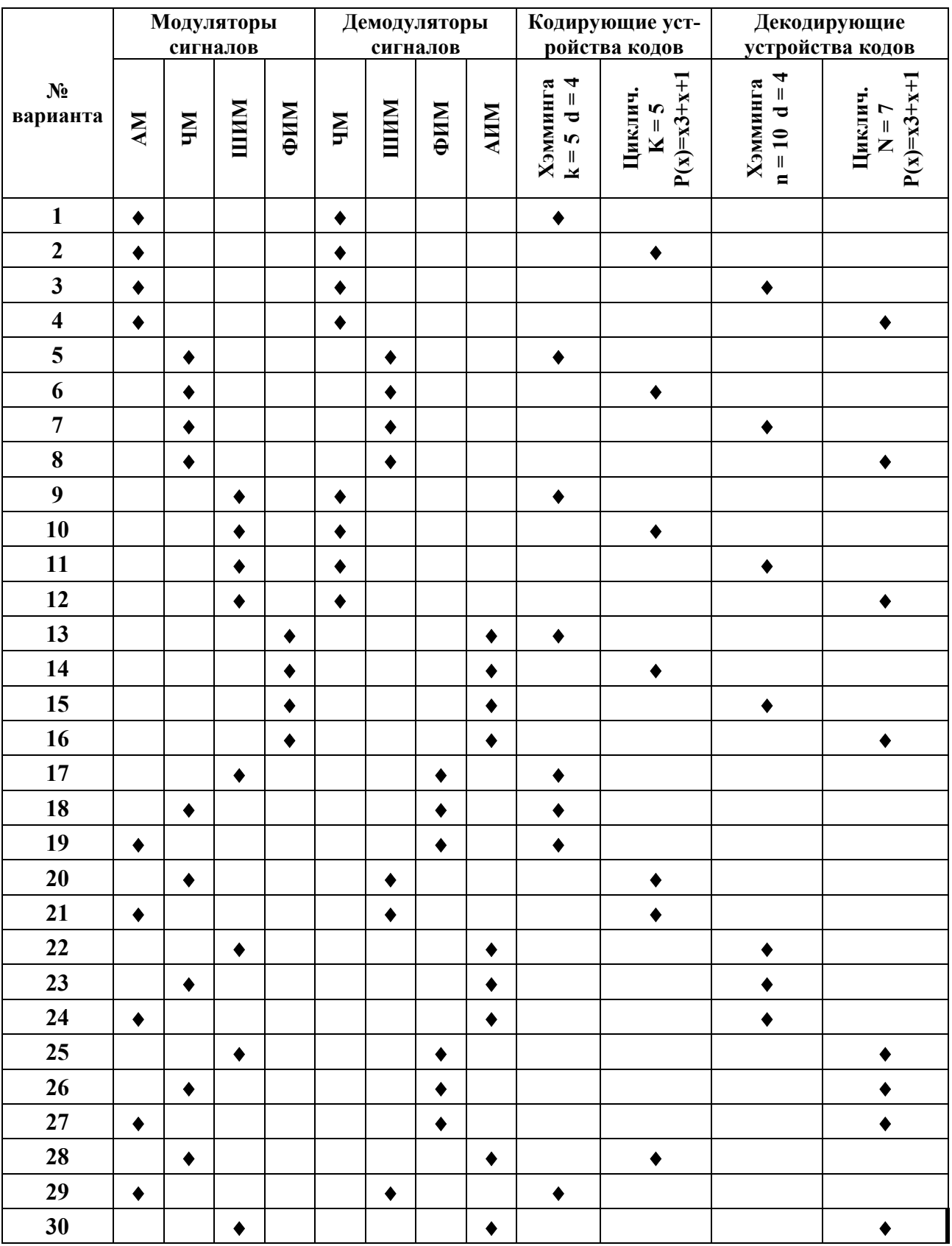

# Таблица 1.6 – Варианты заданий к контрольной работе № 4

Министерство образования Республики Беларусь Учреждение образования «Белорусский государственный университет информатики и радиоэлектроники»

Кафедра систем управления

**Н.И. Сорока, Г.А. Кривинченко**

# **экспресс тесты по первой части**

дисциплины «Телемеханика»

для студентов специальностей I–53 01 07 «Информационные технологии и управление в технических системах» и I–53 01 03 «Автоматическое управление в технических системах»

![](_page_19_Picture_6.jpeg)

Минск

# **Тест № 1**

1. Можно ли использовать телемеханическую систему для передачи дискретных команд от автомата к автомату?

2. Включает ли система телерегулирования устройства ТИ и TУ?

3. Можно ли отнести систему, предназначенную для передачи дискретных команд по каналу связи с ПУ на КП, к числу телемеханических?

4. Включает ли понятие «информация» новизну, содержащуюся в сообщении?

5. Может ли быть крутизна характеристики амплитудного модулятора больше единицы?

6. Соответствует ли векторная диаграмма сигналу AM?

![](_page_20_Figure_7.jpeg)

7. Справедливо ли утверждение, что сигнал ОАМ занимает полосу частот, равную  $\Delta \omega = \Omega$ ?

8. Присутствует ли паразитная фазовая модуляция при АМ, если  $m_{\lambda i} > 1$ ?

9. Можно ли систему ТУ отнести к 1-ой категории помехоустойчивости, если вероятность трансформации команды ТУ 10-12?

10.Можно ли систему ТИ отнести к 3-ей категории по надежности, если средняя наработка на отказ одного канала составляет 4500 часов?

# **Тест № 2**

1. Соответствует ли векторная диаграмма ЧМ сигналу при  $m_{\lambda i}$  <<1?

![](_page_20_Figure_14.jpeg)

2. Возможно ли передать без искажений ЧМ сигнал по каналу связи, имеющему полосу частот  $F_k = 300 \,\Gamma$ ц, если  $m_{\lambda i} = 3.5$ , а частота модулирующего сообщения  $F_c = 50 \text{ Tg}$ ?

3. Можно ли по выражению  $\Delta F = 2(F_i + \hat{I}_{\times i} F_c)$  определить полосу частот лля АМ-ЧМ сигнала?

4. Можно ли восстановить без искажений исходное сообщение, передаваемое методом АМ, если полоса частот канала связи  $F_k = 150 \,\text{Jm}$ , частота модулирующего сообщения  $F_c = 10 \text{ T}$ ц, а коэффициент глубины модуляции  $m_{\lambda i} = 1.1$ ?

5. Можно ли по выражению  $\varphi_{\tilde{A}} = \omega_q / \Omega$  построить зависимость индекса фазовой модуляции  $\varphi_{\vec{A}}$  от частоты модулирующего сообщения?

6. Достигает ли при АЬ максимальная мощность за период модулирующего сообщения четырехкратного значения мощности молчания?

7. Возможно ли передать без искажений АМ-ЧМ сигнал по каналу связи с  $F_k$ =12000 Гц, если  $M_{\text{yM}}$  =5, частота поднесущей полосой частот  $F_{\Pi}$  = 1000  $\Gamma$ <sub>H</sub>,  $F_{\Gamma}$  = 100  $\Gamma$ <sub>H</sub>?

8. Справедливо ли выражение  $\Delta F = 2(\vec{l} \times_i F_i + m_{\times i} F_c)$  для определения полосы частот, занимаемой ЧМ-ЧМ сигналом?

9. Можно ли увеличить амплитуду полезной составляющей при однополосной амплитудной модуляции в 2 раза?

10. Соответствует ли векторное представление ФМ сигналу

![](_page_21_Figure_8.jpeg)

#### Тест № 3

1. Справедливо ли выражение  $A_k = \frac{24}{k\pi} \sin \frac{k\pi\tau_u}{T}$  для определения амплиту-

ды k-ой гармоники периодической последовательности прямоугольных импульсов?

2. Будет ли присутствовать 11 гармоника в спектре периодической последовательности прямоугольных импульсов, если скважность  $Q = 5.5$ ?

3. Можно ли с помощью полосового фильтра получить АМ сигнала из A<sub>HM</sub>?

4. Возможно ли выделить из спектра АИМ неискаженную составляющую модулирующего сообщения с частотой  $\Omega$ , если частота следования импульсов поднесущей (несущей) будет  $\omega_1 < 2\Omega$ ?

5. Зависят ли амплитуды гармонических составляющих вида  $k\omega_1$  при AIM-I or  $m_{\text{AIM}}$ ?

6. Зависят ли амплитуды гармонических составляющих вида  $k\omega_1 \pm \Omega$  при AИМ-II от частоты модулирующего сообщения Ω?

7. Может ли индекс ФИМ сигнала быть больше единицы?

8. Может ли индекс ЧМ<sub>п</sub> сигнала быть больше 10?

9. Справедливо ли наше утверждение, что амплитуда АМ сигнала  $U_{\hat{A}\hat{I}}$  = 5(1 + 0,7 cos 50t) cos 960t за период модулирующего сообщения изменяется от 0 до 10 В?

утверждение, 10. Справедливо ЛИ наше что ЧМ сигнал  $U_{\alpha i}$  = 5cos(1000 $\pi t$  + 4sin 20 $\pi t$ ) имеет практическую полосу частот, равную  $\Delta F = 100$   $\Gamma$ u?

### Тест № 4

1. Можно ли непрерывную функцию  $f(t)$ , не содержащую частот выше  $F_{\text{max}}$  восстановить дискретными отсчетами, взятыми через интервал времени  $\Delta t = \frac{1}{3F_{\text{max}}}$ ?

2. Справедливы ли наши утверждения, что свойства ряда Котельникова  $f(t) = \sum_{k=-\infty}^{\infty} f(k\Delta t) \frac{\sin 2\pi F_{\text{max}}(t - k\Delta t)}{2\pi F_{\text{max}}(t - k\Delta t)},$ основываются на свойстве функции  $\frac{\sin x}{x}$ ?

3. Соответствует ли выражение  $U(t) = U_{\omega_1} (\cos \omega_1 t \cos \Omega t - \sin \omega_1 \cos \Omega t)$ однополосному АМ-сигналу при передаче верхней боковой составляющей?

4. Можно ли по выражению  $\varphi(t) = \omega_1 t + k_{\times j} \int \tilde{n}(t) dt$  определить полную фазу ЧМ сигнала?

5. Зависит ли ширина спектра ФМ-сигнала от амплитуды и частоты модулирующего сообщения?

6. Справедливо ли наше утверждение, что спектры ФИМ и ШИМ сигналов по своему частотному составу совпадают?

7. Можно ли по выражению  $\Delta \omega = \frac{2\pi}{\tau}$  определить практическую полосу

частот ШИМ сигнала?

8. Справедливо ли наше утверждение, что при уменьшении коэффициента глубины амплитудной манипуляции энергия несущей возрастает, а энергия боковых полос палает?

9. Справедливо ли, что при АМП амплитуда составляющей на несущей частоте вписывается в огибающую спектра только при  $m_{\text{AMII}} = 1$ ?

10. Всегда ли форма спектра АМП сигнала симметрична относительно несущей частоты?

# **Тест № 5**

1. Можно ли передать без искажений ЧМ-АМ сигнал по КС, имеющему полосу частот  $\Delta F_{\hat{F}\hat{N}} = 2.1 \text{ kT}$ ц, если  $F_{\Pi} = 1 \text{ kT}$ ц, а девиация частоты поднесущей  $F_{\pi\pi}$  = 100 Гц?

2. Справедливо ли наше утверждение, что в выражении для спада импульса при ФИМ  $\tau_2 = \tau / 2 + \Delta \tau \sin \Omega (t - \tau)$  время *t* заменено на  $t - \tau$  для того, чтобы учесть смещения центра импульса относительно тактовой точки?

3. Определяет ли выражение min 2 τ  $\Delta \omega = \frac{2\pi\mu}{\pi}$  полосу частот, занимаемую ФИМ

сигналом?

4. Справедливо ли наше утверждение, что при ШИМ-II индекс тиним уменьшается в 2 раза по сравнению с ШИМ-I?

5. Является ли спектр радиоимпульса симметричным относительно составляющей на несущей частоте?

6. Справедливо ли наше утверждение, что амплитуды гармонических составляющих радиоимпульса в 2 раза больше соответствующих гармонических составляющих видеосигнала?

7. Верно ли наше утверждение, что спектр ЧМП сигнала становится несимметричным относительно несущей частоты при скважности, отличной от двух?

8. Можно ли по выражению  $\Delta \omega_{\gamma ij}$  = 2(*m* + 1)Ω определить полную фазу ЧМ сигнала?

9. Справедливо ли, что при индексах ЧМП сигнала, близких к единице. Основная энергия содержится в несущей и двух первых боковых?

10. Справедливо ли, что при ФМП на  $\Delta \varphi = 180^\circ$  и скважности  $Q = 3$  в спектре отсутствует составляющая на несущей частоте?

### **Тест № 6**

1. Можно ли 4-х разрядным двоичным кодом на все сочетания записать десятичное число 16?

2. Равноценны ли записи одного и того же числа 01101 в двоичном коде и 01011 в коде Грея?

3. Могут ли коды с *d* = 3 обнаруживать двойные и исправлять единичные ошибки?

4. Соответствует ли число 0110, записанное в коде Айкена 2–2–2–1 десятичному числу 6?

5. Можно ли в коде Грея 7–3–1 записать число 10?

6. Обнаруживает ли код с постоянным весом все четверные ошибки?

7. Относится ли комбинация 01010001 к числу разрешенных в коде с числом единиц, кратным 3?

8. Зависит ли избыточность корреляционного кода от числа информационных разрядов?

9. Верна ли запись десятичного числа 57 в коде Грея 100101?

10. Результат проверки принятой комбинации, закодированной инверсным кодом 00100. Верны ли наши утверждения, что искажен третий информационный разряд?

### Тест № 7

1. Определяет ли число ненулевых элементов вес кодовой комбинации?

2. Характеризует ли единичная матрица циклического кода размерностью к×к комбинации простого кода?

3. Результат проверки принятой комбинации в коде Хэмминга показал, что  $S_i = 1$   $S_{\overline{y}} = 1$ .

4. Может ли степень частного для циклического кода равняться степени исходной кодовой комбинации?

5. Может ли циклический код  $d \geq 5$  иметь четное число разрядов?

6. Может ли вес строки матрицы дополнений циклического кода с  $d = 3$ быть больше, чем  $d+1$ ?

7. Может ли остаток при кодировании в циклическом коде иметь степень, равную степени полинома  $P(x)$ ?

8. Характеризует ли количество проверочных символов корректирующие свойства кода Хэмминга при одном и том же числе информационных символов?

9. Можно ли рассматривать циклический код с  $d=2$  как обычный код с четным числом единиц?

10. Может ли циклический код, образованный двухчленном  $P(x) = x+1$ , обнаруживать нечетные ошибки любой кратности?

# **Тест № 8**

1. Определяет ли кодовое расстояние d число ненулевых членов образующего многочлена  $P(x)$ ?

2. Может ли вес остатка, используемый для нахождения матрицы дополнений, быть равным числу исправляемых ошибок?

3. Может ли быть число разрядов дополнительной матрицы меньше числа контрольных символов?

4. Справедливо ли равенство  $P(x)_{d=3} = (x+1)P(x)_{d=2}$ ?

5. Справедливо ли равенство  $\frac{2^h + 1}{a} = h$  для определения длины слова по

методу БЧХ?

6. Может ли быть число минимальных членов равным кратности исправления  $L = S$ ?

7. Может ли степень образующего многочлена быть больше, чем произведения старшей степени на кратность исправления, т.е.  $\beta > tS$ ?

8. Может ли код Файра исправить пакет ошибок длиной  $b = 5$ , если искажены 2 и 5 разряды?

9. Может ли код по закону перестановок обнаруживать одиночные ошибки?

10. Может ли для оптимальных кодов средняя длина кодового слова быть больше, чем  $L \geq \frac{H(x)}{h}$  $\geq \frac{H(x)}{1}$ ?

*m* log

# **Тест № 9**

1. Можно ли при затворной модуляции осуществить амплитудную модуляцию, если используется линейный участок вольт-амперной характеристики полевого транзистора, т.е.  $a_2 = 0$ ?

2. Может ли конденсатор C1 в схеме затворной модуляции иметь большое сопротивление для тока несущей частоты  $\omega_1$  и малое – для тока частоты модулирующего сообщения?

3. Справедливо ли утверждение, что в схеме затворного модулятора от источника модулирующего напряжения потребляется меньшая мощность, чем в схеме стокового модулятора?

4. Можно ли осуществить базовую модуляцию путем подачи модулирующего напряжения на базу или эмиттер биполярного транзистора?

5. Справедливо ли утверждение, что в балансном модуляторе напряжение несущей частоты подается на затворы транзисторов VTI и VI2 противофазно, а модулирующее напряжение – синфазно?

6. Можно ли при однополосной амплитудной модуляции в заданной полосе частот разместить вдвое большее количество передатчиков?

7. Можно ли каскад на полевом транзисторе назвать «реактивным», если фаза сигнала обратной связи поворачивается на 180 или 360 градусов?

8. Можно ли осуществить фазовую модуляцию с помощью реактивного биполярного транзистора?

9. Можно ли при фазовом методе получения сигнала с одной боковой полосой получить верхнюю боковую полосу на частоте  $\omega_1 + \Omega$ , путем изменения фазы несущего колебания на входе БМ1 или БМ2 на 180°?

10. Устраняется ли паразитное изменение амплитуды входного сигнала в дробном детекторе?

# **Тест № 10**

1. Зависит ли емкость варикапа от напряжения смещения при отсутствии полезного сообщения?

2. Зависит ли индуктивность обмотки с ферромагнитным сердечником на переменном токе от высоты сердечника?

3. Справедливо ли утверждение, что каскад на транзисторе VT2 частотного модулятора с управляемой индуктивностью предназначен для термостабилизации?

4. Можно ли получить изменение частоты в цепочечном RC–генераторе путем изменения емкости одного из конденсаторов по закону модулирующего сообщения?

5. справедливо ли утверждение, что в частотном дискриминаторе на расстроенном контуре сопротивление нагрузки должно удовлетворять условиям  $1/\omega_1 C \ll R \ll 1/\Omega C$ ?

6. Присутствует ли постоянное напряжение на выходе дискриминатора с одиночным контуром при отсутствии полезного сообщения?

7. Устраняется ли паразитная амплитудная модуляция в частотном дискриминаторе на связанных контурах?

8. Зависит ли полярность выходного напряжения дробного детектора от девиации частоты?

9. Можно ли из сигнала ФИМ получить сигнал ФМ?

10. Справедливо ли наше утверждение, что буферный усилитель в схеме многоканального АИМ модулятора имеет малое входное и большое выходное сопротивления?

# **Министерство образования Республики Беларусь Учреждение образования «Белорусский государственный университет информатики и радиоэлектроники»**

Кафедра систем управления

**Н.И. Сорока**

# **ЭКЗАМЕНАЦИОННЫЕ БИЛЕТЫ**

по дисциплине «Телемеханика»

для студентов специальностей I–53 01 07 «Информационные технологии и управление в технических системах» и I–53 01 03 «Автоматическое управление в технических системах»

![](_page_27_Picture_6.jpeg)

Минск 2006

# **ЭКЗАМЕНАЦИОННЫЕ БИЛЕТЫ**

### **Билет № 1**

1. Введение. Общие понятия и определения.

2. Частотные коды.

3. Амплитудные модуляторы. Затворная модуляция (рис. 5.1; 5.2). Вывод выражения для U<sub>вых</sub>.

### **Билет № 2**

1. Спектры периодической последовательности прямоугольных импульсов. Привести спектр при Q = 4.

2. Итеративные коды. Показать принцип кодирования, если число строк  $n_1 = 5$ , а число столбцов  $n_2 = 8$ .

3. Детекторы АМ-сигнала с использованием нелинейной характеристики (рис. 5.5; 5.6). Спектр сигнала до и после детектирования.

### **Билет № 3**

1. Амплитудная модуляция. Выводы выражения. Временные диаграммы. Спектр сигнала при модуляции одним тоном.

2. Декодирование циклических кодов по методу дописывания нулей. Показать на примере  $F^*(x) = 1000110$ ,  $S = 1$ ,  $P(x) = x^3 + x + 1$ .

3. Детекторы АМ-сигнала с использованием линейно-ломаной характеристики (рис. 5.7; 5.8). Спектр сигнала до и после детектирования (рис. 5.9).

### **Билет № 4**

1. Амплитудная модуляция сложным сигналом. Выражение. Спектр. Векторное представление АМ–сигнала.

2. Декодирование циклических кодов по методу вычисления остатка. Показать на примере  $F^*(x) = 1000110$ ,  $S = 1$ ,  $P(x) = 1011$ .

3. Детектор АМ-сигнала (рис. 5.10; 5.11, 5.12).

### **Билет № 5**

1. Мощность АМ сигнала. Однополосная АМ.

2. Код Файра для  $b_s = 4$ . Найти образующий полином.

3. Модуляторы однополосного сигнала (рис. 5.13; 5.14).

### **Билет № 6**

1. Частотная модуляция. Вывод выражения. Временные диаграммы.

2. Код Файра для  $b_S = 5$ ,  $b_m = 5$ . Найти образующий полином.

3. Детекторы ОАМ-сигнала (рис. 5.15).

### **Билет № 7**

1. Фазовая модуляция. Вывод выражения. Временные диаграммы.

2. Построение кодов БЧХ с помощью таблицы, приведенной в приложении 3. Показать на примере  $n = 15$ ,  $S = 2$ .

3. Индуктивно-емкостный генератор, управляемый реактивным кодом (рис. 5.16; 5.17).

### **Билет № 8**

1. Сравнение ЧМ и ФМ. Векторные диаграммы. Зависимость том и <sup>Ф</sup> q от  $Ω$ ; m<sub>ЧM</sub> ω<sub>q</sub> ot  $Ω$ .

2. Коды БЧХ для обнаружения ошибок. Найти образующий полином, если  $m = 5, 6$ ; a  $n = 15$ .

3. Частотный модулятор на варикапе (рис. 5.18; 5.19).

#### **Билет № 9**

1. Спектр сигнала с угловой модуляцией при m<<1. Векторное представление.

2. Коды БЧХ при  $n = 21$ ,  $S = 2$ . Принцип построения. Найти генераторный полином P(x).

3. Генератор с индуктивностью, управляемой током (рис. 5.20; 5.22).

#### **Билет № 10**

1. Спектр сигнала с угловой модуляцией, если m – любая величина. Векторное представление.

2. Циклические коды с  $d \ge 5$  (коды БЧХ). Показать на примере, если  $n = 15$   $\text{M}$  S = 2.

3. Управление частотой генератора изменением сопротивления (рис. 5.24; 5.25).

### **Билет № 11**

1. Одновременная модуляция по амплитуде и частоте.

2. Циклические коды с  $d = 4$ . Принцип кодирования показать на примере  $G(x) = 1110011011101100.$ 

3. Частотные дискриминаторы на расстроенном контуре (рис. 5.29; 5.30).

### **Билет № 12**

1. Амплитудно-импульсная модуляция.

2. Циклические коды с  $d = 3$ . Принцип кодирования показать на примере  $G(x) = 1110101$ .

3. Частотные дискриминаторы с двумя взаимно-расстроенными контурами (рис. 5.31; 5.32).

### **Билет № 13**

1. Фазоимпульсная модуляция.

2. Циклические коды. Общий принцип построения показать на примере G(x) = 11011 и P(x) =  $x^3+x^2+1$ . Циклические коды  $d = 2$ .

3. Частотные дискриминаторы с двумя связанными контурами (рис. 5.33; 5.34).

### **Билет № 14**

1. Широтно-импульсная модуляция.

2. Декодирование кода Хемминга с  $d = 4$ . Показать на примере  $F^*(x) = 1001001110$ .

3. Дробный детектор (рис. 5.35). Вывод выражения для  $U_{BMI}$ 

### **Билет № 15**

- 1. Амплитудная манипуляция.
- 2. Код Хемминга при  $\kappa = 6$  и  $d = 4$  (показать на примере).
- 3. Импульсно-счетный детектор (рис. 5.36, 5.37).

### **Билет № 16**

- 1. Фазовая манипуляция.
- 2. Код Хемминга с  $d = 4$  при  $k = 5$  (показать на примере).
- 3. Амплитудно-импульсные модуляторы (рис. 5.44, 5.45, 5.46.

### **Билет № 17**

- 1. Частотная манипуляция.
- 2. Корреляционный код. Код Бергера.
- 3. Фазовые модуляторы (рис. 5.39, 5.40, 5.41.

### **Билет № 18**

- 1. АМ-АМ сигналы.
- 2. Код с числом единиц, кратным трем. Инверсный код.
- 3. Фазовые детекторы (рис. 5.42). Вывод выражения для  $U_{BMI}$

### **Билет № 19**

- 1. АМ-ЧМ сигналы.
- 2. Код с двумя проверками на четность. Код с повторением.

3. Амплитудно-импульсные модуляторы (рис. 5.48). Демодуляция АИМ сигналов фильтром нижних частот (ФНЧ) (рис. 5.49).

# **Билет № 20**

1. ЧМ-АМ сигналы.

2. Код с постоянным весом. Код с проверкой на четность. Код с проверкой на нечетность.

3. Детекторы АИМ сигнала (рис. 5.50, 5.51).

## **Билет № 21**

1. ЧМ-ЧМ сигналы.

2. Код Джонсона. Код Грея.

3. Широтно-импульсные модуляторы (рис. 5.52, 5.53).

### **Билет № 22**

1. Спектры радиоимпульсов. Спектр АИМ-АМ.

2. Единично-десятичный, двоично-десятичный коды. Код Айкена. Числоимпульсный код.

3. Детекторы ШИМ сигналов (рис. 5.54, 5.55, 5.56).

### **Билет № 23**

1. Спектры радиоимпульсов. Спектр ФИМ-АМ.

2. Основные характеристики двоичных кодов: кодовое расстояние, весовая характеристика, абсолютная избыточность, относительная избыточность. Двоичный код на все сочетания: вес разряда, общее число комбинаций.

3. Модуляторы и детекторы АМП сигналов (рис. 5.59, 5.60).

### **Билет № 24**

1. Спектры радиоимпульсов. Спектр ШИМ-АМ.

2. Умножение и деление многочленов. Показать на примерах. Перенос слагаемых.

3. Модуляторы ЧМП сигналов (рис. 5.61, 5.62, 5.63).

### **Билет № 25**

1. Спектры сигналов при одновременной модуляции по частоте и амплитуде при  $\Omega$ 1>>  $\Omega$ 2 и АМ-ЧМ (сравнить между собой).

2. Записать число 1207 в виде многочлена в десятичной и двоичной системах. Сложение многочленов.

3. Модуляторы ФМП сигналов (рис. 5.68, 5.69, 5.70).

# **Билет № 26**

1. Детекторы ФМП сигналов (рис. 5.71, 5.72, 5.73, 5.74, 5.75).

2. Преобразование непрерывных сообщений в дискретные.

3. Мажоритарное декодирование циклических кодов.